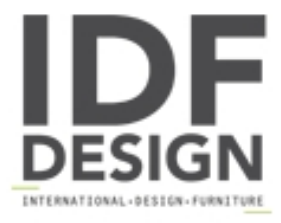

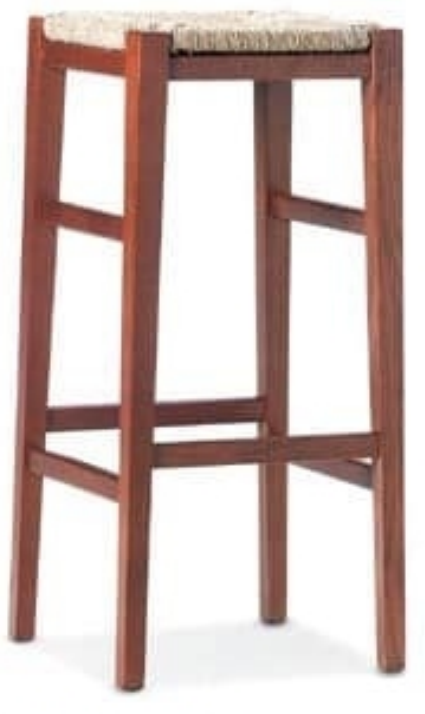

## SG. JOLLY

Stool in wood with straw seat

Produced by

Linearsed Srl - Società Unipersonale Via Lino Zanussi 9 33050 Percoto (Udine) Italy

Phone: +39 0432 676133 Fax: +39 0432 676526 E-mail: sales@linearsed.it Website: http://www.linearsed.it

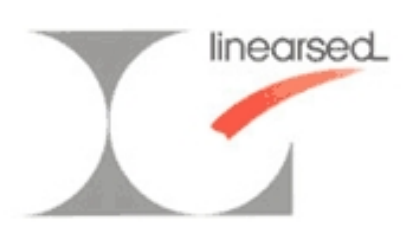